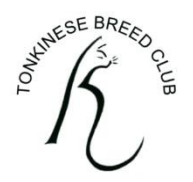

### **TONKINESE BREED CLUB VIRTUAL SHOW December 2020**

# **RULES & SCHEDULE**

## **RULES:**

## **Awards:**

This photographic show is for enjoyment only, there are no GCCF certificates awarded, however there will be some awards and prizes. All Judges' decisions are final.

## **Eligible Contestants:**

- 1. You may only enter this competition if you are a 2020 paid up member of the Tonkinese Breed Club. To find out whether you are up to date check your Post Code at<https://www.tonkinese.info/have-i-renewed-yet>
- 2. You may only enter GCCF registered Tonkinese.
- 3. You cat is officially a kitten until it is 9 months old.

## **Photo Entries:**

- 1. You must complete a separate entry form for each cat (*if the photo has more than one cat in it then enter the photo under the name of the main cat*).
- 2. You may enter each cat in up to five classes using the same or different photos in each class, it's your choice. If you use the same photo for different classes you must name the photo with all the class numbers. *Note: you may only use up to two of the photos that you submitted for the April web show.*
- 3. Photos of cats from 1991 onwards are acceptable.
- 4. No professional photographs will be accepted (for reasons of copyright).
- 5. If you did not take the photo/s please ensure that you have permission of the person who did, otherwise it may be disqualified.
- 6. You do *not* have to enter an 'Open' class, but if you do so please provide a photo showing the cat's face as 'front-facing' as possible - 'Open'classes will be judged on the Tonkinese Standard of Points for the head.
- 7. For Miscellaneous classes any clear photos of the cat will be accepted that are relevant to the class title.

*NOTE: We may resize photos to fit the requirement of the web pages; we will not edit them in any other way.*

## **Entry Form, Photo Submissions and Payment:**

- 1. You **must** use the official entry form through the web site, and your photos must be submitted with your entry form as per the instructions. They cannot be accepted any other way - so please don't ask.
- 2. The entry form must be fully completed before submitting it, otherwise it cannot be accepted.
- 3. Payment will only be accepted through the Paypal link (Note: if you don't have a Paypal account the Paypal link will still allow you to make payment on your debit/credit card without an account). Please ensure that you have paid the correct fee for your entries.
- 4. The photo files must be .jpg format and no larger than 20mb each.

5. The file name of *each* photo must be: the class number, the cat's name and your initial and surname. For example: - C1 – Mymystic Mirage L Vousden. If you don't know how to name your photo file see the instructions at the end of this schedule.

### **Virtual Catalogue:**

- 1. As usual, all entries will remain anonymous until after the show.
- 2. The catalogue will only include: the class details, initials and surname of owner and the name and breed of the cat. Cat date of birth, registration numbers and owner's contact details will NOT be included.
- 3. A pdf catalogue will be emailed to all exhibitors & judges after the results have been posted on the web site.

## **Closing Date For Entries: Monday 16th November 6pm.**

With the possibility of over 200 entries it takes quite some time to process and upload the photos so late entries cannot be accepted. Judging begins on Tuesday  $1<sup>st</sup>$  December and the results will be posted Saturday  $12<sup>th</sup>$  December. Certificates & prizes will be issued as soon as possible afterwards.

## **Have Fun Everyone!**

---------------------------------------------------------------------------------------

## **SCHEDULE:**

### **Many thanks to our GCCF judges for their time:**

Julia Craig-McFeely, Joyce Green, Linda Martin, Caroline Turner-Russell, Sandra Woodley and international judge Johan Lamprecht (South Africa) along with our guest judges: professional photographer Tom Leighton, Mike Vousden and 'Meme' judge Ingrid Smith.

### **AWARDS & PRIZES**

- TBC certificates of commendation for  $1^{st}$ ,  $2^{nd}$ ,  $3^{rd}$  and  $4^{th}$  for the Open and Miscellaneous classes and the free Tonkinese Breed Support class (*see details under Class 70*).
- $\bullet$  Miscellaneous Breeder Classes The  $1^{st}$  place winner of each of the 'Breeder' Classes will win a copy of their choice of colour of 'Colour Tables For Cats Breeders' (see [www.lindavousden.uk](http://www.lindavousden.uk/)  for options)

**Additional** *All exhibitors are automatically entered into these.*

- Each Open Class Judge will be invited to choose their favourite photo from all of their own Open classes, the exhibitor will receive a Special certificate.
- Club President, Linda Vousden will choose her favourite photo and paint a watercolour of the cat/kitten for the owner, the winner will also receive a Special certificate.

## **CLASSES**

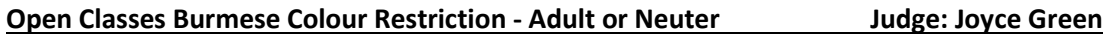

- 01 Brown, Chocolate, Cinnamon
- 02 Blue, Lilac, Caramel, Fawn
- 03 Red, Cream, Apricot
- 04 Tortoiseshell Brown, Chocolate, Cinnamon
- 05 Tortoiseshell Blue, Lilac, Caramel, Fawn
- 06 Tabby or Tortie Tabby Brown, Chocolate, Cinnamon
- 07 Tabby or Tortie Tabby Blue, Lilac, Caramel, Fawn
- 08 Tabby Red, Cream, Apricot

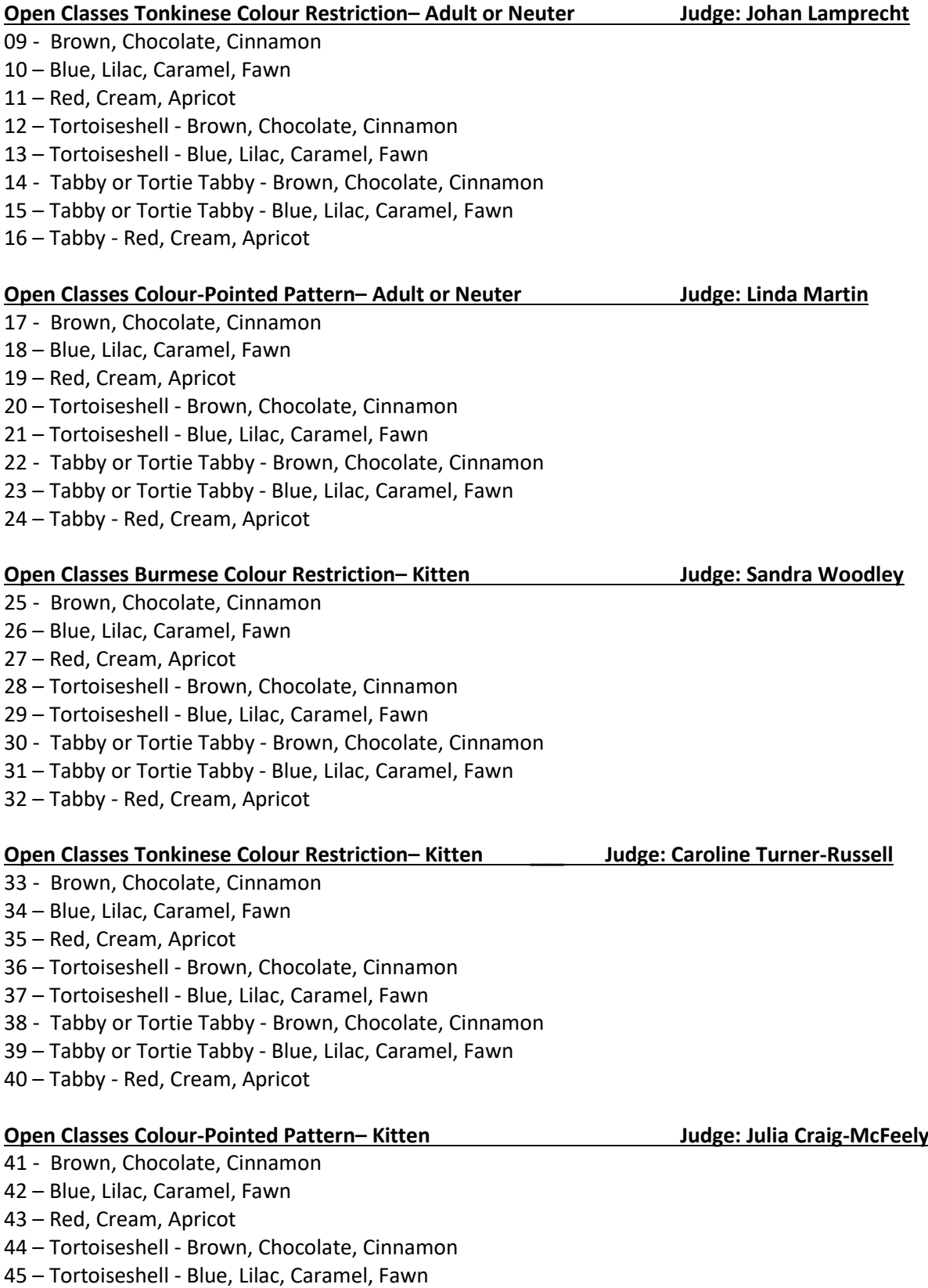

- Tabby or Tortie Tabby Brown, Chocolate, Cinnamon
- Tabby or Tortie Tabby Blue, Lilac, Caramel, Fawn
- Tabby Red, Cream, Apricot

#### **MISCELLANEOUS CLASSES**

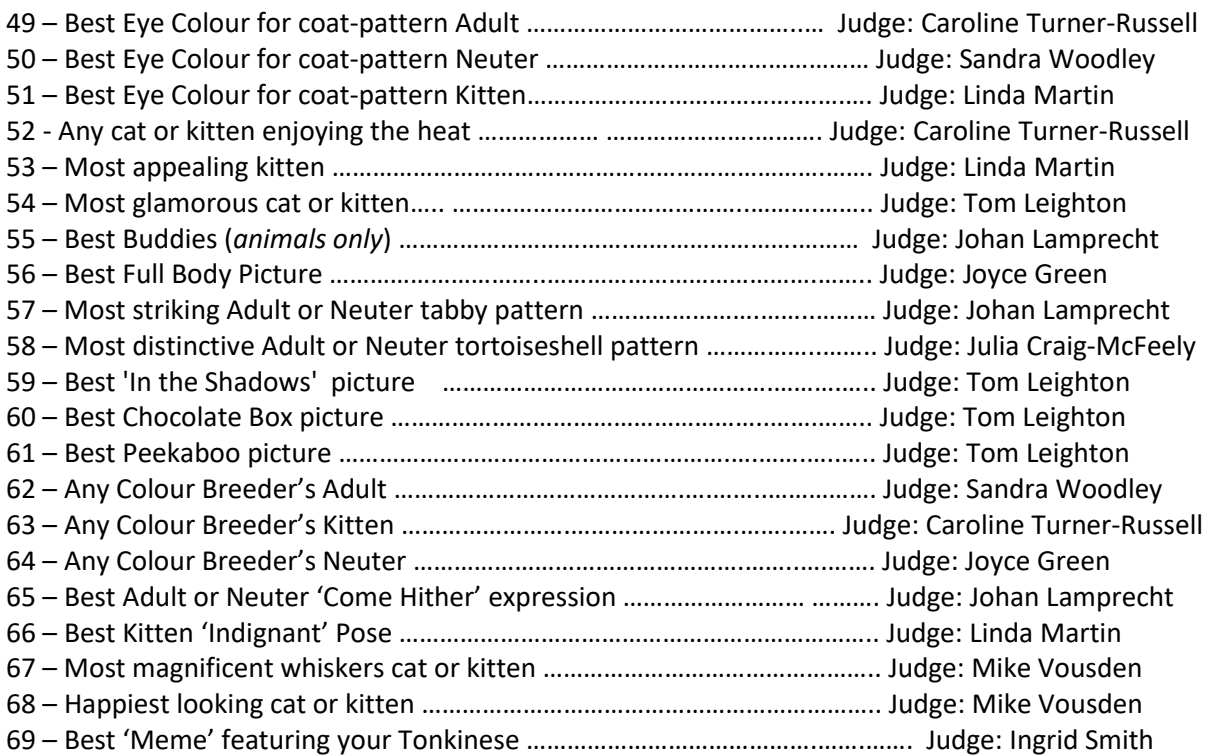

#### **70 - Tonkinese Breed Support** …………………………………….…..………….. Judge: Julia Craig-McFeely **This is a free class, please make sure that you use the separate entry form on the web site so that you don't pay an entry fee.**

Certificates awarded to the 1<sup>st</sup> to 4<sup>th</sup> place winners.

The aim of this class is to obtain good clear photos of cats from various angles in order to help trainee judges learn about the Tonkinese. So your support is very valuable.

For each cat entered in Class 70 please submit three photos: –

- 1) Head showing full face and eye colour,
- 2) Head in profile showing nose break and chin,

3) Full body standing, from the side in order to show the cat's full coat-pattern.

**How to re-name your photo files for the show**

----------------------------------------------------

These instructions are for anyone who uses Windows. To make things easier for yourself create a show folder on your PC to store a copy of all the photos you want to enter into the show. Then transfer a copy of any relevant photos from your mobile, cloud storage or other folders on your PC into your new show folder.

To rename the photo files you now have in your PC show folder:

- 1) Click on a photo and press the **F2** key. The photo will become outlined and the existing filename will be highlighted in a blue text box.
- 2) Just type in the required name (see Rule 5) e.g. **C1 – Mymystic Mirage L Vousden**
- 3) Now click outside the text box (or press the Enter key) to save the name change.

Your photo is now ready to enter into the show. If you make a mistake while typing the photo file's new name, you can press the Esc key to return to the original name, but only while the text box is highlighted in blue.